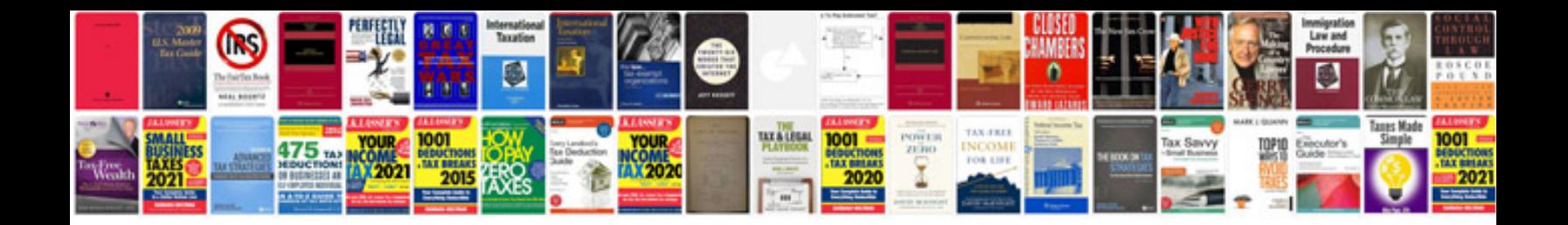

Panasonic aghmx100 manual

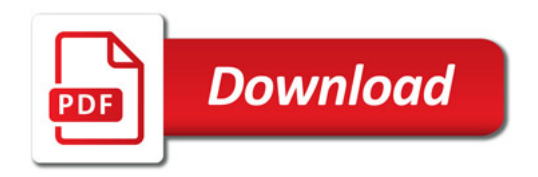

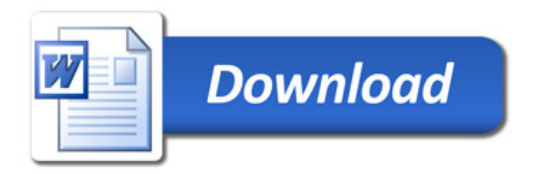